- [Formulaire de contact](https://dvillers.umons.ac.be/blog/contact/)
- [Mapathon à l'UMONS le 25 mars 2020](https://dvillers.umons.ac.be/wiki/mapathon) : liens divers

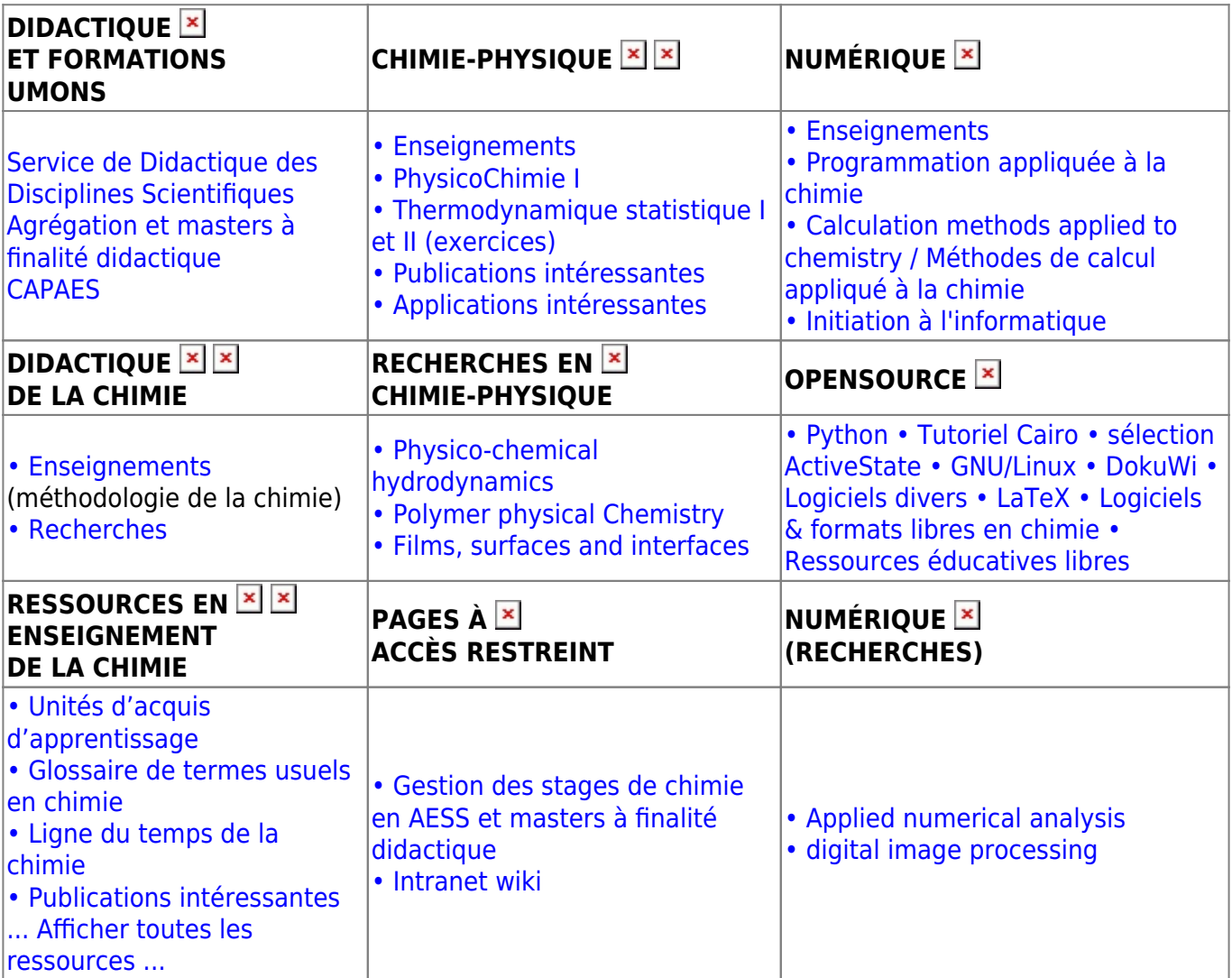

blog : <https://dvillers.umons.ac.be/blog/>

[Un cours à rejouer, avec Jupyter](https://dvillers.umons.ac.be/wiki/jupyter_presentation_20180316)

[01](https://dvillers.umons.ac.be/wiki/01?do=search) [02](https://dvillers.umons.ac.be/wiki/02?do=search) [03](https://dvillers.umons.ac.be/wiki/03?do=search) [04](https://dvillers.umons.ac.be/wiki/04?do=search) [05](https://dvillers.umons.ac.be/wiki/05?do=search) [06](https://dvillers.umons.ac.be/wiki/06?do=search) [08](https://dvillers.umons.ac.be/wiki/08?do=search) [1er](https://dvillers.umons.ac.be/wiki/1er?do=search) [2ème](https://dvillers.umons.ac.be/wiki/2%C3%A8me?do=search) [abs](https://dvillers.umons.ac.be/wiki/abs?do=search) [ac](https://dvillers.umons.ac.be/wiki/ac?do=search) [acide](https://dvillers.umons.ac.be/wiki/acide?do=search) [acs](https://dvillers.umons.ac.be/wiki/acs?do=search) [activités](https://dvillers.umons.ac.be/wiki/activit%C3%A9s?do=search) [agit](https://dvillers.umons.ac.be/wiki/agit?do=search) [aide](https://dvillers.umons.ac.be/wiki/aide?do=search) [an](https://dvillers.umons.ac.be/wiki/an?do=search) [analyse](https://dvillers.umons.ac.be/wiki/analyse?do=search) [and](https://dvillers.umons.ac.be/wiki/and?do=search) [année](https://dvillers.umons.ac.be/wiki/ann%C3%A9e?do=search) [apprentissage](https://dvillers.umons.ac.be/wiki/apprentissage?do=search) [approche](https://dvillers.umons.ac.be/wiki/approche?do=search) [article](https://dvillers.umons.ac.be/wiki/article?do=search) [as](https://dvillers.umons.ac.be/wiki/as?do=search) [attention](https://dvillers.umons.ac.be/wiki/attention?do=search) [base](https://dvillers.umons.ac.be/wiki/base?do=search) [be](https://dvillers.umons.ac.be/wiki/be?do=search) [biologie](https://dvillers.umons.ac.be/wiki/biologie?do=search) [bonne](https://dvillers.umons.ac.be/wiki/bonne?do=search) [by](https://dvillers.umons.ac.be/wiki/by?do=search) [cadre](https://dvillers.umons.ac.be/wiki/cadre?do=search) [cas](https://dvillers.umons.ac.be/wiki/cas?do=search) [cf](https://dvillers.umons.ac.be/wiki/cf?do=search) [chem](https://dvillers.umons.ac.be/wiki/chem?do=search) [chemistry](https://dvillers.umons.ac.be/wiki/chemistry?do=search) [chimie](https://dvillers.umons.ac.be/wiki/chimie?do=search) [chimique](https://dvillers.umons.ac.be/wiki/chimique?do=search) [chimiques](https://dvillers.umons.ac.be/wiki/chimiques?do=search) [classe](https://dvillers.umons.ac.be/wiki/classe?do=search) [classes](https://dvillers.umons.ac.be/wiki/classes?do=search) [code](https://dvillers.umons.ac.be/wiki/code?do=search) [com](https://dvillers.umons.ac.be/wiki/com?do=search) [concepts](https://dvillers.umons.ac.be/wiki/concepts?do=search) [content](https://dvillers.umons.ac.be/wiki/content?do=search) [convention](https://dvillers.umons.ac.be/wiki/convention?do=search) [cours](https://dvillers.umons.ac.be/wiki/cours?do=search) [cycle](https://dvillers.umons.ac.be/wiki/cycle?do=search) [didactique](https://dvillers.umons.ac.be/wiki/didactique?do=search) [didier](https://dvillers.umons.ac.be/wiki/didier?do=search) [documents](https://dvillers.umons.ac.be/wiki/documents?do=search) [doi](https://dvillers.umons.ac.be/wiki/doi?do=search) [donne](https://dvillers.umons.ac.be/wiki/donne?do=search) [donner](https://dvillers.umons.ac.be/wiki/donner?do=search) [données](https://dvillers.umons.ac.be/wiki/donn%C3%A9es?do=search) [eau](https://dvillers.umons.ac.be/wiki/eau?do=search) [educ](https://dvillers.umons.ac.be/wiki/educ?do=search) [education](https://dvillers.umons.ac.be/wiki/education?do=search) [email](https://dvillers.umons.ac.be/wiki/email?do=search) [emails](https://dvillers.umons.ac.be/wiki/emails?do=search) [enseignant](https://dvillers.umons.ac.be/wiki/enseignant?do=search) [enseignants](https://dvillers.umons.ac.be/wiki/enseignants?do=search) [enseignement](https://dvillers.umons.ac.be/wiki/enseignement?do=search) [ensemble](https://dvillers.umons.ac.be/wiki/ensemble?do=search) [ensuite](https://dvillers.umons.ac.be/wiki/ensuite?do=search) [exemple](https://dvillers.umons.ac.be/wiki/exemple?do=search) [exemples](https://dvillers.umons.ac.be/wiki/exemples?do=search) [exercices](https://dvillers.umons.ac.be/wiki/exercices?do=search) [expérience](https://dvillers.umons.ac.be/wiki/exp%C3%A9rience?do=search) [expériences](https://dvillers.umons.ac.be/wiki/exp%C3%A9riences?do=search) [faire](https://dvillers.umons.ac.be/wiki/faire?do=search) [faut](https://dvillers.umons.ac.be/wiki/faut?do=search) [fin](https://dvillers.umons.ac.be/wiki/fin?do=search) [fixme](https://dvillers.umons.ac.be/wiki/fixme?do=search) [fonction](https://dvillers.umons.ac.be/wiki/fonction?do=search) [for](https://dvillers.umons.ac.be/wiki/for?do=search) [formation](https://dvillers.umons.ac.be/wiki/formation?do=search) [forme](https://dvillers.umons.ac.be/wiki/forme?do=search) [fr](https://dvillers.umons.ac.be/wiki/fr?do=search) [from](https://dvillers.umons.ac.be/wiki/from?do=search) [goff](https://dvillers.umons.ac.be/wiki/goff?do=search) [how](https://dvillers.umons.ac.be/wiki/how?do=search) [html](https://dvillers.umons.ac.be/wiki/html?do=search) [http](https://dvillers.umons.ac.be/wiki/http?do=search) [https](https://dvillers.umons.ac.be/wiki/https?do=search) [id](https://dvillers.umons.ac.be/wiki/id?do=search) [images](https://dvillers.umons.ac.be/wiki/images?do=search) [important](https://dvillers.umons.ac.be/wiki/important?do=search) [in](https://dvillers.umons.ac.be/wiki/in?do=search) [index](https://dvillers.umons.ac.be/wiki/index?do=search) [informations](https://dvillers.umons.ac.be/wiki/informations?do=search) [introduction](https://dvillers.umons.ac.be/wiki/introduction?do=search) [is](https://dvillers.umons.ac.be/wiki/is?do=search) [issue](https://dvillers.umons.ac.be/wiki/issue?do=search) [laboratoire](https://dvillers.umons.ac.be/wiki/laboratoire?do=search) [lien](https://dvillers.umons.ac.be/wiki/lien?do=search) [liste](https://dvillers.umons.ac.be/wiki/liste?do=search) [lors](https://dvillers.umons.ac.be/wiki/lors?do=search) [manière](https://dvillers.umons.ac.be/wiki/mani%C3%A8re?do=search) [mars](https://dvillers.umons.ac.be/wiki/mars?do=search) [matière](https://dvillers.umons.ac.be/wiki/mati%C3%A8re?do=search) [maître](https://dvillers.umons.ac.be/wiki/ma%C3%AEtre?do=search) [mettre](https://dvillers.umons.ac.be/wiki/mettre?do=search) [mieux](https://dvillers.umons.ac.be/wiki/mieux?do=search) [mise](https://dvillers.umons.ac.be/wiki/mise?do=search) [mole](https://dvillers.umons.ac.be/wiki/mole?do=search) [net](https://dvillers.umons.ac.be/wiki/net?do=search) [niveau](https://dvillers.umons.ac.be/wiki/niveau?do=search) [nom](https://dvillers.umons.ac.be/wiki/nom?do=search) [nombre](https://dvillers.umons.ac.be/wiki/nombre?do=search) [note](https://dvillers.umons.ac.be/wiki/note?do=search) [nécessaire](https://dvillers.umons.ac.be/wiki/n%C3%A9cessaire?do=search) [of](https://dvillers.umons.ac.be/wiki/of?do=search) [or](https://dvillers.umons.ac.be/wiki/or?do=search) [org](https://dvillers.umons.ac.be/wiki/org?do=search) [page](https://dvillers.umons.ac.be/wiki/page?do=search) [pages](https://dvillers.umons.ac.be/wiki/pages?do=search) [part](https://dvillers.umons.ac.be/wiki/part?do=search) [partie](https://dvillers.umons.ac.be/wiki/partie?do=search) [partir](https://dvillers.umons.ac.be/wiki/partir?do=search) [pdf](https://dvillers.umons.ac.be/wiki/pdf?do=search) [permet](https://dvillers.umons.ac.be/wiki/permet?do=search) [php](https://dvillers.umons.ac.be/wiki/php?do=search) [physique](https://dvillers.umons.ac.be/wiki/physique?do=search) [place](https://dvillers.umons.ac.be/wiki/place?do=search) [point](https://dvillers.umons.ac.be/wiki/point?do=search) [possible](https://dvillers.umons.ac.be/wiki/possible?do=search) [pp](https://dvillers.umons.ac.be/wiki/pp?do=search) [pratique](https://dvillers.umons.ac.be/wiki/pratique?do=search) [pratiques](https://dvillers.umons.ac.be/wiki/pratiques?do=search) [problème](https://dvillers.umons.ac.be/wiki/probl%C3%A8me?do=search) [problèmes](https://dvillers.umons.ac.be/wiki/probl%C3%A8mes?do=search) [professeur](https://dvillers.umons.ac.be/wiki/professeur?do=search) [programme](https://dvillers.umons.ac.be/wiki/programme?do=search) [pubs](https://dvillers.umons.ac.be/wiki/pubs?do=search) [question](https://dvillers.umons.ac.be/wiki/question?do=search) [questions](https://dvillers.umons.ac.be/wiki/questions?do=search) [rapport](https://dvillers.umons.ac.be/wiki/rapport?do=search) [recherche](https://dvillers.umons.ac.be/wiki/recherche?do=search) [réaction](https://dvillers.umons.ac.be/wiki/r%C3%A9action?do=search) [réactions](https://dvillers.umons.ac.be/wiki/r%C3%A9actions?do=search) [références](https://dvillers.umons.ac.be/wiki/r%C3%A9f%C3%A9rences?do=search) [réponse](https://dvillers.umons.ac.be/wiki/r%C3%A9ponse?do=search) [résultats](https://dvillers.umons.ac.be/wiki/r%C3%A9sultats?do=search) [résumé](https://dvillers.umons.ac.be/wiki/r%C3%A9sum%C3%A9?do=search) [savoir](https://dvillers.umons.ac.be/wiki/savoir?do=search) [science](https://dvillers.umons.ac.be/wiki/science?do=search) [sciences](https://dvillers.umons.ac.be/wiki/sciences?do=search) [scientifique](https://dvillers.umons.ac.be/wiki/scientifique?do=search) [scientifiques](https://dvillers.umons.ac.be/wiki/scientifiques?do=search) [secondaire](https://dvillers.umons.ac.be/wiki/secondaire?do=search) [simple](https://dvillers.umons.ac.be/wiki/simple?do=search) [site](https://dvillers.umons.ac.be/wiki/site?do=search) [situation](https://dvillers.umons.ac.be/wiki/situation?do=search) [solution](https://dvillers.umons.ac.be/wiki/solution?do=search) [source](https://dvillers.umons.ac.be/wiki/source?do=search) [souvent](https://dvillers.umons.ac.be/wiki/souvent?do=search) [stage](https://dvillers.umons.ac.be/wiki/stage?do=search) [stages](https://dvillers.umons.ac.be/wiki/stages?do=search) [structure](https://dvillers.umons.ac.be/wiki/structure?do=search) [student](https://dvillers.umons.ac.be/wiki/student?do=search) [suite](https://dvillers.umons.ac.be/wiki/suite?do=search) [suivi](https://dvillers.umons.ac.be/wiki/suivi?do=search) [tableau](https://dvillers.umons.ac.be/wiki/tableau?do=search) [teaching](https://dvillers.umons.ac.be/wiki/teaching?do=search) [temps](https://dvillers.umons.ac.be/wiki/temps?do=search) [test](https://dvillers.umons.ac.be/wiki/test?do=search) [the](https://dvillers.umons.ac.be/wiki/the?do=search) [tip](https://dvillers.umons.ac.be/wiki/tip?do=search) [to](https://dvillers.umons.ac.be/wiki/to?do=search) [travail](https://dvillers.umons.ac.be/wiki/travail?do=search) [type](https://dvillers.umons.ac.be/wiki/type?do=search) [umons](https://dvillers.umons.ac.be/wiki/umons?do=search) [utilisation](https://dvillers.umons.ac.be/wiki/utilisation?do=search) [utiliser](https://dvillers.umons.ac.be/wiki/utiliser?do=search) [utilisé](https://dvillers.umons.ac.be/wiki/utilis%C3%A9?do=search) [utilisés](https://dvillers.umons.ac.be/wiki/utilis%C3%A9s?do=search) [van](https://dvillers.umons.ac.be/wiki/van?do=search) [villers](https://dvillers.umons.ac.be/wiki/villers?do=search) [voir](https://dvillers.umons.ac.be/wiki/voir?do=search) [vue](https://dvillers.umons.ac.be/wiki/vue?do=search) [wiki](https://dvillers.umons.ac.be/wiki/wiki?do=search) [wikipedia](https://dvillers.umons.ac.be/wiki/wikipedia?do=search) [with](https://dvillers.umons.ac.be/wiki/with?do=search) [wp](https://dvillers.umons.ac.be/wiki/wp?do=search) [école](https://dvillers.umons.ac.be/wiki/%C3%A9cole?do=search) [écrit](https://dvillers.umons.ac.be/wiki/%C3%A9crit?do=search) [également](https://dvillers.umons.ac.be/wiki/%C3%A9galement?do=search) [élèves](https://dvillers.umons.ac.be/wiki/%C3%A9l%C3%A8ves?do=search) [éléments](https://dvillers.umons.ac.be/wiki/%C3%A9l%C3%A9ments?do=search) [étudiants](https://dvillers.umons.ac.be/wiki/%C3%A9tudiants?do=search) [évaluation](https://dvillers.umons.ac.be/wiki/%C3%A9valuation?do=search) [1021](https://dvillers.umons.ac.be/wiki/1021?do=search) [2013](https://dvillers.umons.ac.be/wiki/2013?do=search) [2014](https://dvillers.umons.ac.be/wiki/2014?do=search) [2015](https://dvillers.umons.ac.be/wiki/2015?do=search) [2016](https://dvillers.umons.ac.be/wiki/2016?do=search) [2017](https://dvillers.umons.ac.be/wiki/2017?do=search) [2018](https://dvillers.umons.ac.be/wiki/2018?do=search) [2019](https://dvillers.umons.ac.be/wiki/2019?do=search) [2020](https://dvillers.umons.ac.be/wiki/2020?do=search)

From: <https://dvillers.umons.ac.be/wiki/> - **Didier Villers, UMONS - wiki**

Permanent link: **<https://dvillers.umons.ac.be/wiki/start?rev=1582881814>**

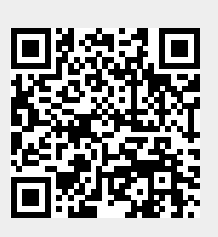

Last update: **2020/02/28 10:23**